# **Aplicaciones Ofimáticas**

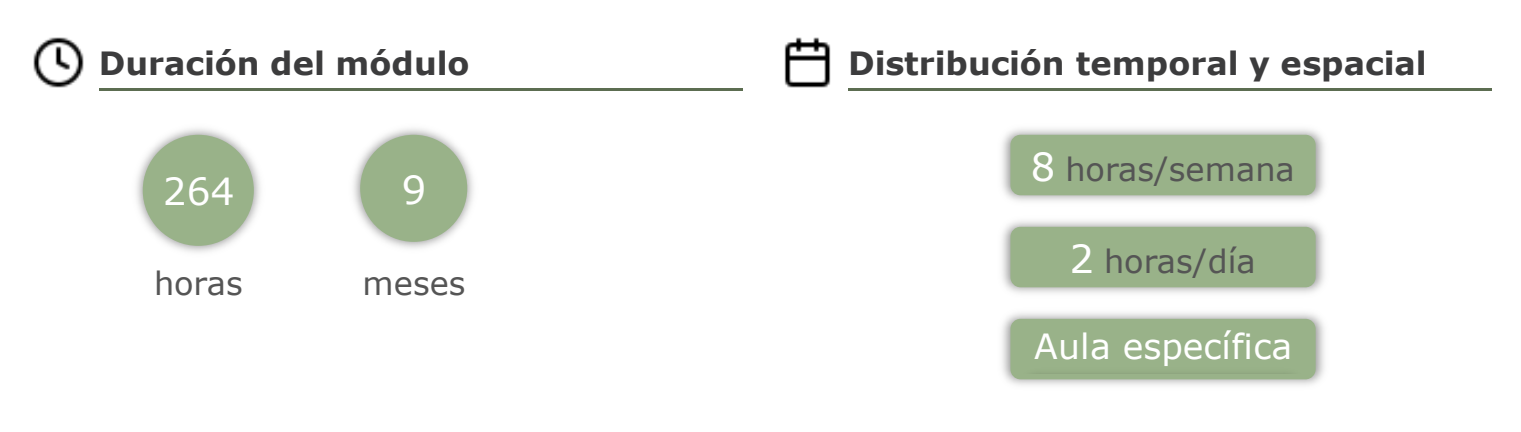

## **Unidades de competencia**

- **UC0221\_2:** Instalar, configurar y mantener paquetes informáticos de propósito general y aplicaciones específicas.
- **UC0222\_2:** Facilitar al usuario la utilización de paquetes informáticos de propósito general y aplicaciones específicas.

## **Aprenderás a:**

- Instalar y actualizar aplicaciones ofimáticas, interpretando especificaciones y describiendo los pasos a seguir en el proceso
- Elaborar documentos y plantillas, describiendo y aplicando las opciones avanzadas de procesadores de textos.
- Elaborar documentos y plantillas de cálculo, describiendo y aplicando opciones avanzadas de hojas de cálculo.
- Elaborar documentos con bases de datos ofimáticas describiendo y aplicando operaciones de manipulación de datos.
- Realizar operaciones de gestión del correo y la agenda electrónica, relacionando necesidades de uso con su configuración.
- Manipular imágenes digitales analizando las posibilidades de distintos programas y aplicando técnicas de captura y edición básicas.
- Manipular secuencias de vídeo analizando las posibilidades de distintos programas y aplicando técnicas de captura y edición básicas.
- Elaborar presentaciones multimedia describiendo y aplicando normas básicas de composición y diseño.
- Aplicar técnicas de soporte en el uso de aplicaciones, identificando y resolviendo incidencias.

#### **Esquema de contenidos: Metodología:**

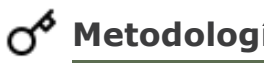

- 1. Instalación de aplicaciones y  $\qquad \qquad \circ$  Exposición oral de los contenidos.
- 

técnicas de soporte

- 2. Elaboración de documentos y plantillas mediante procesadores de texto.
- 3. Elaboración de documentos y plantillas mediante hojas de cálculo
- 4. Utilización de bases de datos ofimáticas
- 5. Gestión de correo y agenda electrónica
- 6. Manipulación de imágenes
- 7. Manipulación de videos
- 8. Elaboración de presentaciones
- 9. Aplicación de técnicas de soporte

## **Evaluación y calificación:**

- o Se hacen una o varias pruebas específicas cada trimestre.
- Se valora la participación en clase.
- Se valoran las actividades de aprendizaje realizadas en el aula.
- Se valoran los proyectos.

La calificación global es una ponderación de la puntuación obtenida en los apartados anteriores.

- Demostración práctica de la aplicación de los contenidos.
- o Realización de actividades individuales y/o en grupo.